# **Algorithmes et Structures de Données**

**Mardi 24 octobre 2023 Durée 1H30 – Cours et TD NON autorisés**

## **1. Fonction d'Ackermann - 6 pts**

```
Fonction Ack (m, n : entier) : entier
Var r : entier
Début
      Si m=0
          Alors r \leftarrow n+1Sinon Si n=0
                       Alors r \leftarrow \text{Ack}(m-1,1)Sinon r \leftarrow \text{ack}(m-1, \text{ Ack}(m,n-1)) FinSi
      FinSi
Retourner(r)
Fin
```
Simuler les états successifs de la pile pour l'appel de l'instruction écrire (Ack(2,1)).

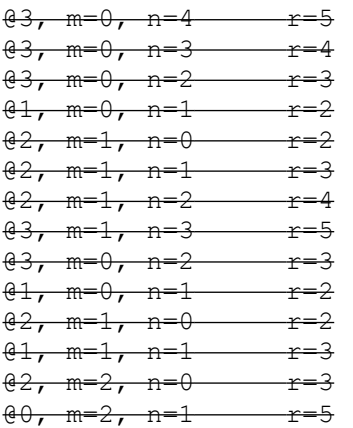

14 appels et écrit 5

### **2. Calcul d'une fraction continue - 6 pts**

On suppose donnés n+1 nombres entiers strictement positifs  $a_0$ ,  $a_1$ , ...,  $a_n$  dans un tableau a (a[i] =  $a_i$ , i = 0...n). Type a = tableau[0..100] d'entier

On souhaite calculer la valeur du nombre :

$$
x = a_0 + \frac{1}{a_1 + \frac{1}{a_2 + \frac{1}{a_1 + \dots + \frac{1}{a_n}}}}}
$$

2.1 - Ecrire une **fonction itérative** qui calcule la valeur de ce nombre.

```
Fonction frac it (a : tab, n : entier) : reel
Var i : entier
     x : reel
Début
x \leftarrow a[n]Pour i ← n-1 à 0 inc -1 Faire
    x \in a[i] + 1/xFinPour
Retourner(x)
Fin
```
2.2 - Ecrire une **fonction récursive** qui calcule la valeur de ce nombre. Expliquer le principe récursif.

```
Fonction frac rec (a : tab, n, i : entier) : reel
Var x : reel
Début
Si i=n
      Alors x \text{ } \in a[i]
      Sinon x \leftarrow a[i] + 1/frac rec(a,n,i+1)
FinSi
retourner(x)
Fin
```
Au départ appel de frac\_rec(a,n,0)

### **3. Recherche de facteurs - 8 pts**

On dispose de n chaînes de caractères (toutes de même longueur  $1\sigma$ ) qui résultent d'un « découpage » (avec chevauchement) d'une chaîne initiale. On suppose que le chevauchement est de longueur fixe k. On souhaite reconstituer la chaîne initiale à partir des n chaînes (version très simplifiée d'un des problèmes de séquencement de l'ADN).

On fait l'hypothèse qu'il existe une unique solution au problème, c'est-à-dire qu'il n'y a qu'un moyen d'agencer les n chaînes avec un chevauchement k.

Exemple :  $1q=9$ ,  $n=4$ ,  $k=3$ 

Soient 4 chaines :

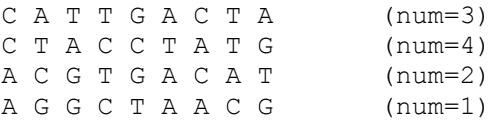

```
Reconstitution :
A G G C T A A C G T G A C A T T G A C T A C C T A T G 
les chevauchements sont mis en gras pour mieux comprendre)
```
3.1. Ecrire en pseudo-langage une procédure qui charge le fichier de nom nchaines.txt contenant les n chaines (une par ligne) dans un tableau t de type tab (les champs val contiennent les chaines et les champs num sont mis à 0)

```
Type case = Enregistrement
               val : chaine
               num : entier
            FinEnregistrement
      tab = tableau[1..max] de case {max \ge n}
```

```
Procedure Charger (E nomf : chaine, S t : tab, n : entier)
Var f : FT
Début
f \leftarrow OuvrirEnLecture (nomf)
n \leftarrow 0TantQue ¬finFichier(f) Faire
       n \leftarrow n+1t[n].val \leftarrow 1ireChaine(f)t[n].num \leftarrow 0FintantQue
Fermer(f)
Fin
```
3.2. Ecrire en pseudo-langage les fonctions préfixe(c,k) et suffixe(c,k), qui renvoie la chaine de caractères correspondant au préfixe (ou suffixe) de longueur k de la c.

```
Fonction préfixe (c : chaine, k : entier) : chaine
Début
retourner(copier(c,1,k))
Fin
Fonction suffixe (c : chaine, k : entier) : chaine
Début
retourner(copier(c, lg(c) - k + 1, k))
Fin
```
3.3. Ecrire en pseudo-langage une procédure qui, étant données n chaînes de longueur lg et le chevauchement k, donne en sortie la chaine reconstituée c, ainsi que t avec les champs num remplis avec le numéro d'apparition de la chaine dans c (respectivement 3 4, 2 et 1 pour l'exemple). Expliquer la méthode en français.

On commence par chercher la première chaine : celle dont il ne correspond pas une autre chaine ayant comme suffixe le préfixe de celle-ci. Ensuite, on cherche la chaine suivante : celle qui a pour préfixe le suffixe de la précédente. Et on recolle les morceaux.

```
Fonction TrouverPrems (E t : tab, n,k : entier) : entier
Var prems,trouve : booléen
     i, j : entier
Début
\frac{1}{1-1}prems ← faux
TantQue i<=n et ¬prems Faire
      j-1trouve ← faux
      TantQue j<=n et ¬trouve Faire
            Si i \ll j et préfixe(t[i].val,k) = suffixe(t[j].val,k)
                   Alors trouve ← vrai
                   Sinon j \leftarrow j+1Finsi
      FintantQue
      Si ¬trouve
            Alors prems ← vrai
            Sinon i ← i+1
      Finsi
FintantQue
retourner(i)
Fin
```

```
Fonction TrouverChaineSuiv (t : tab, n, k : entier, c : chaine) : entier
Var trouve : booléen
     i : entier
Début
trouve ← faux
i \leftarrow 1Tantque -trouve et i<= n Faire
      Si (t[i].num=0) et (c≠t[i].val) et (suffixe(c,k)=préfixe(t[i].val),k)
             Alors trouve ← vrai
             Sinon i ← i+1
      FinSi
FintantQue
retourner(i) {le mot suivant existe forcément !}
Fin
Procedure Reconstituer (E n,k : entier, E/S t : tab, S c : chaine)
Var i,j : entier
Début
\overline{i} ← trouverPrems (t, n, k)
t[i].num \leftarrow 1
c \leftarrow t[i].valPour j←2 à n inc +1 Faire
      i \leftarrow \text{TrouverChainSuity}(t, n, k, t[i], val)c \leftarrow concatener(c, effacer(t[i].val, 1, k))
      t[i].num \leftarrow jFinPour
Fin
```
3.4. Ecrire en pseudo-langage une procédure qui enregistre les résultats dans un nouveau fichier (formaté comme ci-dessous) contenant les n chaines (une par ligne) avec en fin de ligne la valeur de num correspondante et en dernière ligne du fichier la chaine reconstituée.

```
CATTGACTA; 3
C T A C C T A T G ; 4
A C G T G A C A T ; 2
A G G C T A A C G ; 1
A G G C T A A C G T G A C A T T G A C T A C C T A T G
Procedure Enregistrer (E t : tab, n : entier, nomf, c : chaine)
Var f : FT
     temp : chaine
     i : entier
Début
f \leftarrow CréerFichier(nomf)
Pour i←1 à n inc +1 Faire
      temp \leftarrow concaténer(t[n].val,' ; ', entier2chaine(t[n].num))
      écrireChaine(f,temp)
FinPour
\overline{\acute{e}c}\overline{r}ireChaine(f,c)
Fermer(f)
Fin
```